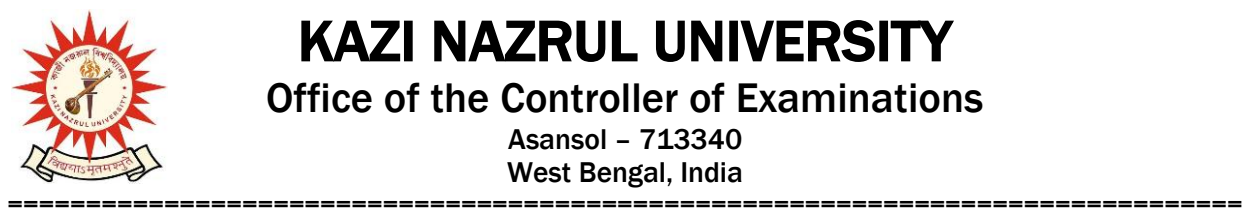

KAZI NAZRUL UNIVERSITY

Office of the Controller of Examinations

Asansol – 713340 West Bengal, India

**Ref No: KNU/CE/GD/2022/99 Date: 21-06-2022**

## **Notice**

## **Subject (Academic) Enrollment for all awards of PG, UG, Diploma, B.Tech, Integrated Animal Science and LAW (For 2021 Batch only)**

All concerned 2nd **semester student** (of 2021 batch) are informed that Subject **(Academic) Enrollment** process for all awards of PG, UG, Diploma, B.Tech, Integrated Animal Science and LAW will be commencing as per the following schedule:

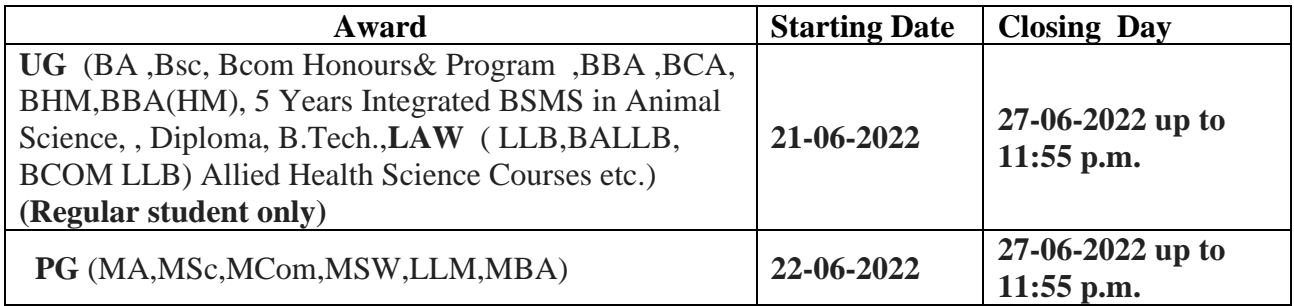

Academic Enrollment fees is Rs 75/- per course (Subject) for all awards.

## **Subject (Academic) Enrollment link**:

**<https://g21.tcsion.com/EForms/html/form72412/login.html>**

- User : Registration No@knu.ac.in
- Password : Self Service Password

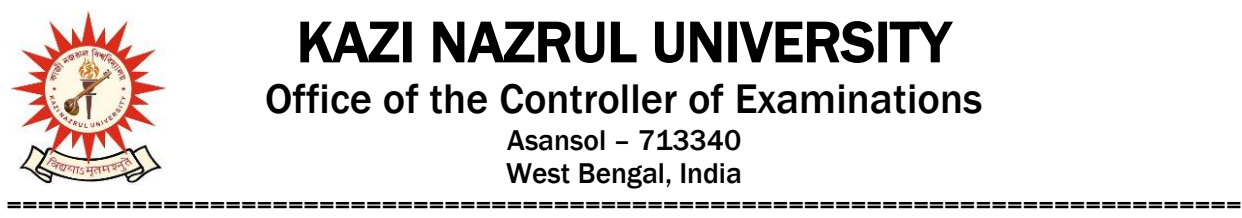

## KAZI NAZRUL UNIVERSITY Office of the Controller of Examinations

Asansol – 713340

West Bengal, India

Please note the following points:

- **1.** After successful academic enrolment students shall only be eligible for examination form fillup, otherwise the student shall not be promoted in the next semester and the student shall take readmission in the next year in the same semester.
- **2.** Students are instructed to update their mobile number positively at the time of Subject (Academic) Enrollment process.
- **3.** Password reset may be done thorough concerned colleges.
- **4.** Any change will be communicated in due time

**Students are requested to send their problems, if any, immediately to the following email address only:** [help.coe@knu.ac.in](mailto:help.coe@knu.ac.in)

Student may also contact the office of the Controller of Examinations in the following Mobile number regarding Academic enrollment issues : 76019-79361, if required. (from 11:00 am to 5:00 pm in working days )

Sd/- Controller of Examinations Kazi Nazrul University

**CC:**

- **1. All concerned principals of affiliated Colleges and head of Depts of KNU for necessary action**
- **2. All concerned Officers for necessary action**
- **3. University Website /Notice Board**
- **4. Guard File**